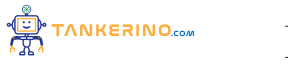

**Lezione 94**

**https://www.tankerino.com/it/corsi/2/introduzione-alla-programmazione/lezioni/94/applicazioni-avanzate-dell-algebra-booleana**

# **Applicazioni Avanzate dell'Algebra Booleana**

**Benvenuti a questa lezione avanzata sull'applicazione dell'Algebra Booleana nelle scienze dell'informazione. Dopo aver compreso i fondamenti degli operatori booleani come AND, OR e NOT, esploreremo come questi concetti possano essere utilizzati in applicazioni più avanzate e complesse.**

## **Leggi di De Morgan**

**Una delle applicazioni avanzate dell'Algebra Booleana è l'uso delle Leggi di De Morgan. Queste leggi forniscono regole per semplificare espressioni booleane complesse. Le leggi di De Morgan sono due:**

- **1. La Prima Legge di De Morgan: NOT(A AND B) è equivalente a (NOT A) OR (NOT B).**
- **2. La Seconda Legge di De Morgan: NOT(A OR B) è equivalente a (NOT A) AND (NOT B).**

**Queste leggi sono estremamente utili quando si tratta di semplificare espressioni booleane complesse. Per comprendere meglio come funzionano, consideriamo un esempio pratico:**

#### **Esempio: Applicazione delle Leggi di De Morgan**

**Supponiamo di avere un sistema di controllo di accesso che consente l'accesso solo agli utenti che non sono né amministratori né utenti bloccati. Possiamo rappresentare questa condizione con le leggi di De Morgan:**

**Condizione: NOT (Utente è amministratore AND Utente è bloccato)**

**Applicando la Prima Legge di De Morgan, otteniamo:**

**Condizione: (NOT Utente è amministratore) OR (NOT Utente è bloccato)**

**Ora abbiamo una condizione più chiara che può essere facilmente implementata nel nostro sistema di controllo di accesso.**

## **Semplificazione delle Espressioni Booleane**

**Un'altra applicazione avanzata dell'Algebra Booleana è la capacità di semplificare espressioni booleane complesse per rendere più efficienti i circuiti digitali o le condizioni logiche nei programmi.**

**Consideriamo un esempio in cui dobbiamo semplificare un'espressione booleana:**

#### **Esempio: Semplificazione di un'Espressione Booleana**

**Supponiamo di avere l'espressione booleana seguente:**

**Espressione: (A AND B) OR (A AND C)**

**Possiamo semplificarla utilizzando la distributiva, ottenendo:**

**Espressione: A AND (B OR C)**

**Questo rende l'espressione più concisa e può ridurre la complessità di un circuito digitale o semplificare una condizione logica in un programma.**

# **Progettazione di Circuiti Digitali**

**L'Algebra Booleana è fondamentale nella progettazione di circuiti digitali. Nei circuiti digitali, i segnali sono rappresentati da valori booleani (0 per falso, 1 per vero), e gli operatori booleani sono utilizzati per combinare e manipolare questi segnali.**

**Consideriamo un'applicazione comune nella progettazione di circuiti digitali: un circuito che determina se una password inserita è corretta o no.**

#### **Esempio: Progettazione di un Circuito di Verifica Password**

**Immaginiamo di avere un circuito digitale che verifica se una password inserita è corretta. Il circuito può essere progettato utilizzando porte logiche come AND, OR e NOT.**

**Supponiamo che la password corretta sia "abc123". Possiamo rappresentare la verifica della password utilizzando operatori booleani:**

**Condizione: (Carattere1 = 'a' AND Carattere2 = 'b' AND Carattere3 = 'c' AND Carattere4 = '1' AND Carattere5 = '2' AND Carattere6 = '3')**

**Questo circuito richiederà sei ingressi, ognuno corrispondente a un carattere inserito dall'utente, e** utilizzerà una serie di porte AND per verificare se ogni carattere è corretto. Se la condizione è vera, il **circuito restituirà un segnale di output "Accesso Consentito".**

**Questo è solo un esempio semplice, ma illustra come l'Algebra Booleana sia fondamentale nella progettazione di circuiti digitali per una vasta gamma di applicazioni, dai computer ai dispositivi embedded.**

# **Applicazioni nelle Query Logiche**

**Nelle basi di dati e nei sistemi di gestione delle informazioni, l'Algebra Booleana è utilizzata nelle query logiche per filtrare e recuperare dati in modo efficace.**

**Consideriamo un'applicazione comune: la ricerca di dati in un database utilizzando query logiche.**

#### **Esempio: Query Logiche in un Database**

**Supponiamo di avere un database di prodotti e vogliamo recuperare tutti i prodotti con un prezzo superiore a \$100 e che siano disponibili in magazzino. Possiamo eseguire una query logica utilizzando l'Algebra Booleana:**

#### **Query: (Prezzo > 100) AND (Disponibilità = 'In Stock')**

**Questa query ci restituirà tutti i prodotti che soddisfano entrambe le condizioni: prezzo maggiore di \$100 e disponibilità in stock.**

**Le query logiche basate sull'Algebra Booleana sono ampiamente utilizzate in applicazioni di gestione dei dati, consentendo agli utenti di selezionare e filtrare dati in modo flessibile e preciso.**

## **Conclusioni**

**In questa lezione avanzata sull'applicazione dell'Algebra Booleana, abbiamo esplorato concetti come le Leggi di De Morgan, la semplificazione delle espressioni booleane, la progettazione di circuiti digitali e l'uso delle query logiche nei database. L'Algebra Booleana è una parte essenziale delle scienze dell'informazione e ha una vasta gamma di applicazioni che vanno dalla progettazione hardware alla gestione dei dati. Continuando a studiare e applicare questi concetti, sarete in grado di affrontare sfide complesse nel mondo dell'informatica e delle tecnologie dell'informazione.**

**(CC BY-NC-SA 3.0) lezione - by tankerino.com**

**Questa lezione e' stata realizzata grazie al contributo di:**

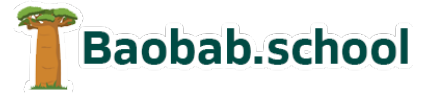

**Risorse per la scuola https://www.baobab.school**

FrancescoBelloni.it **Siti web a Varese**

**https://www.francescobelloni.it**